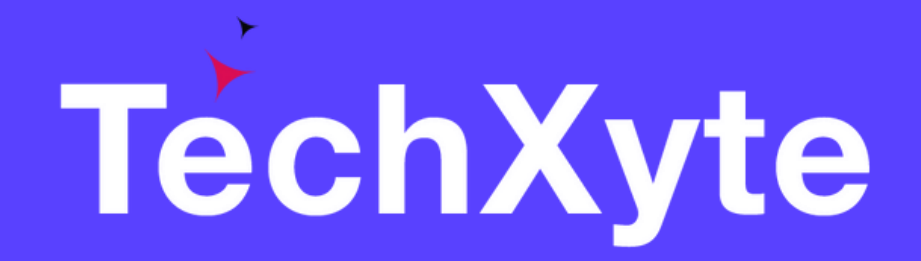

# Tomcat Course Contents

SkyRocket your Coding Career

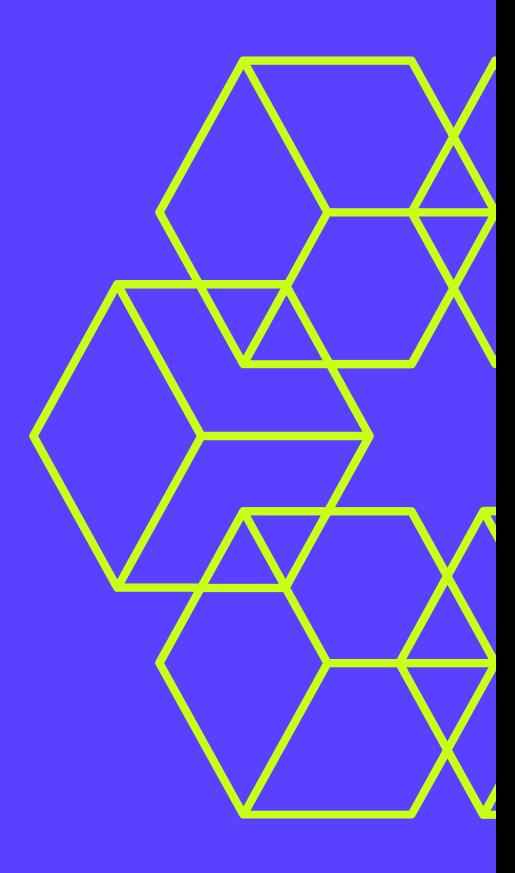

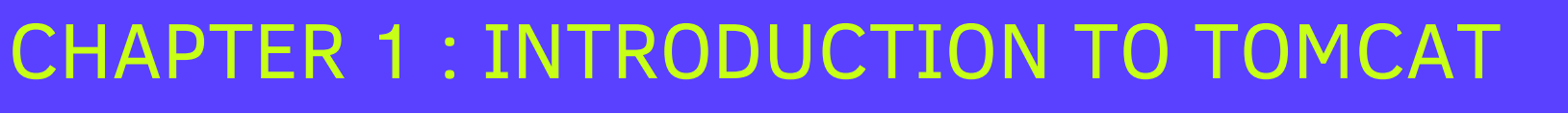

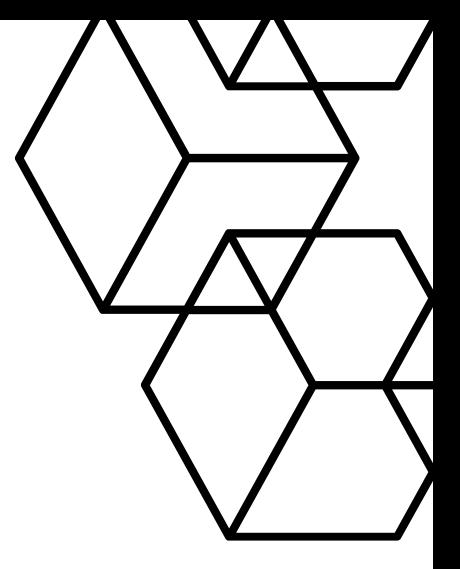

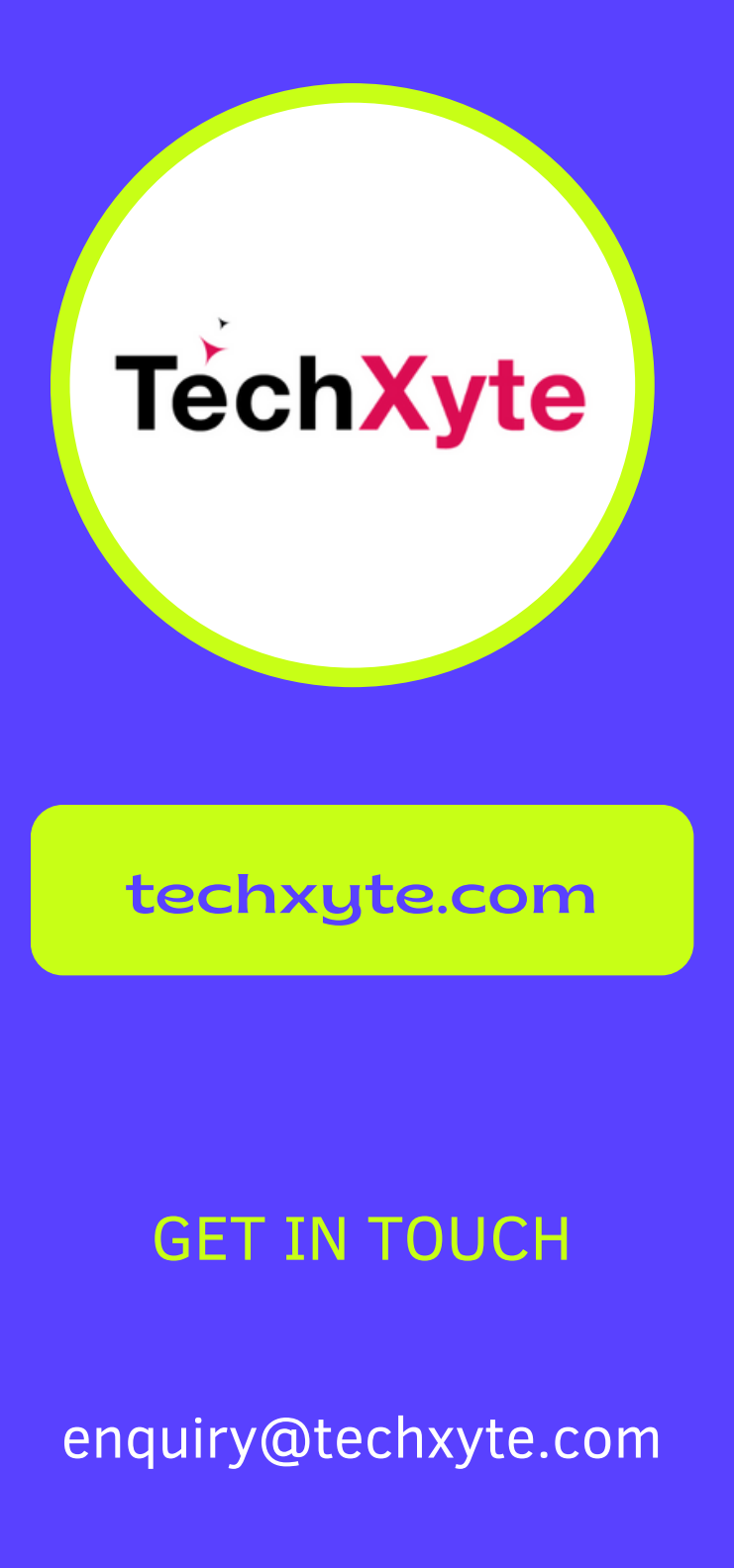

What is Tomcat?

- Tomcat Download and Installation
- Configuration and Properties File
- Starting and Stopping Tomcat Server

Features of Tomcat

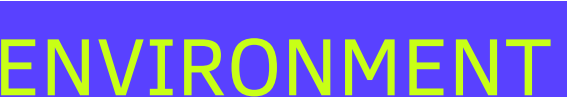

Tomcat Architecture

• Introduction

+91 8050 533 513

### CHAPTER 2 : SETTING UP TOMCAT ENVIRONMENT

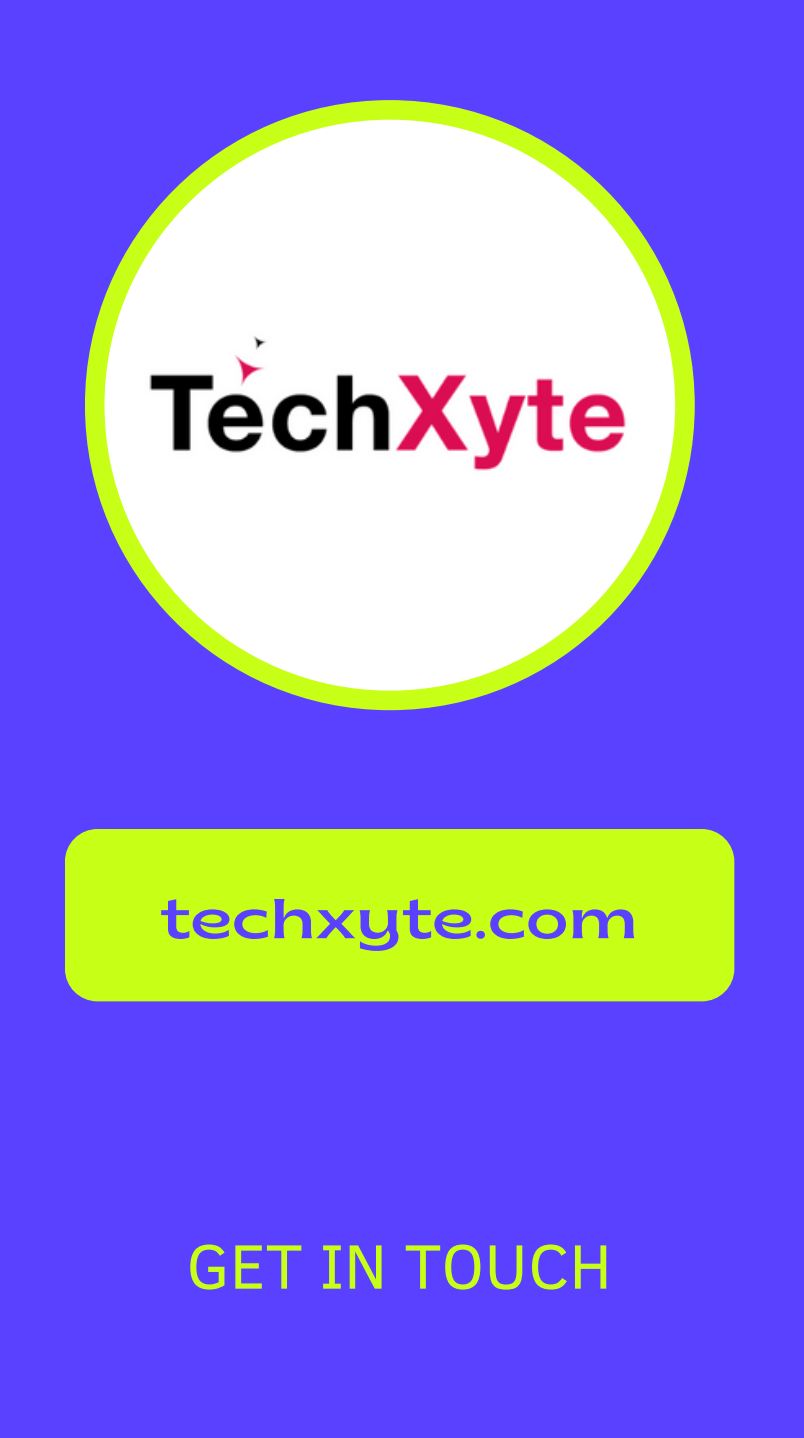

### CHAPTER 3 : TOMCAT SERVER.XML FILE

- Introduction to Server.xml File
- Configuring Tomcat Connectors
- Adding New Hosts and Users
- Tomcat Manager Application

enquiry@techxyte.com

- GET IN TOUCH . Introduction to Web Applications
	- Deploying War File using Tomcat Manager
	- Deploying War File using Server.xml file
	- Deploying Extracted Web Applications

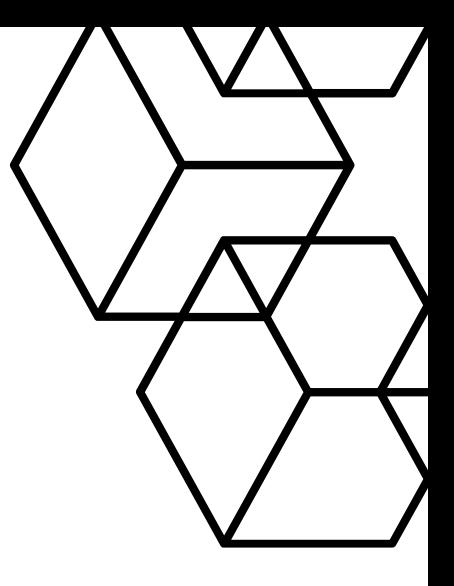

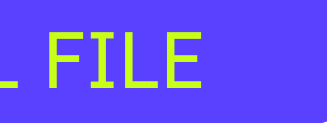

+91 8050 533 513

### CHAPTER 4 : DEPLOYING WEB APPLICATIONS ON TOMCAT

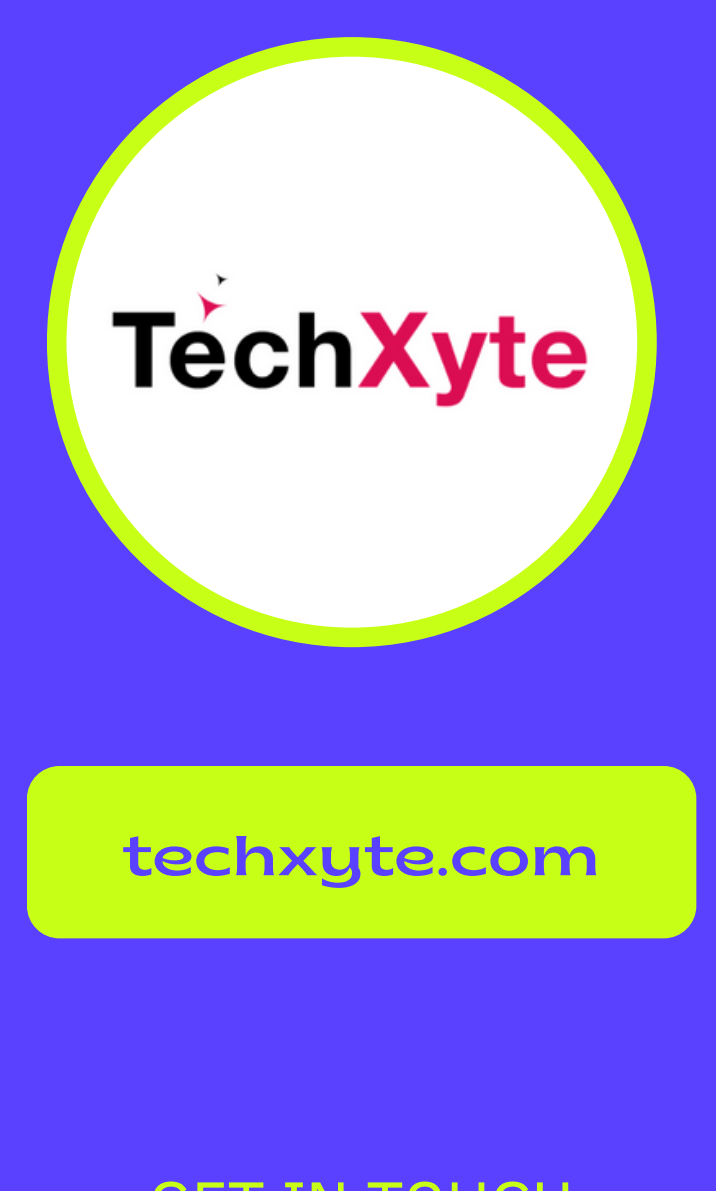

### CHAPTER 5 : TOMCAT SECURITY MANAGEMENT

- Introduction to Security Management
- Enabling SSL on Tomcat
- Securing Web Applications using Tomcat Realms
- Configuring Authentication and Authorization on Tomcat

enquiry@techxyte.com

+91 8050 533 513

## CHAPTER 6 : TOMCAT PERFORMANCE TUNING

- GET IN TOUCH **Introduction to Performance Tuning** 
	- Configuring Thread Pool on Tomcat
	- Tomcat Memory Management and Monitoring
	- Monitoring Tomcat Server using JConsole

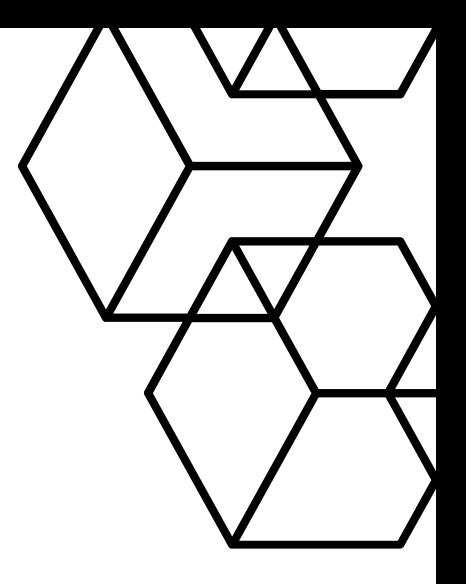